## Session 12:  $g$ <sup>++</sup> Citations and Slides in Markdown

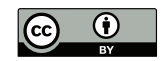

#### P. S. Langeslag

17 January 2019

## Pandoc Syntax: Basic Tables Headings and Full Caption Syntax

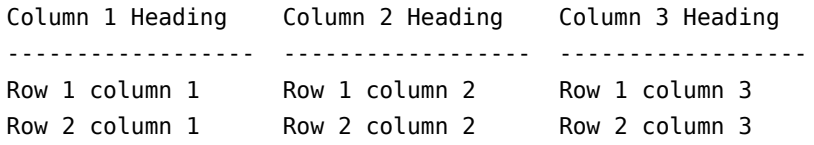

Table: Caption goes here

## Pandoc Syntax: Basic Tables Headings and Full Caption Syntax

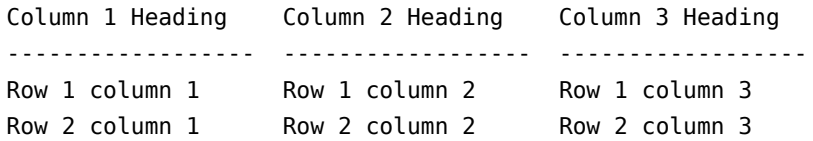

Table: Caption goes here

No Headings and Shorthand Caption

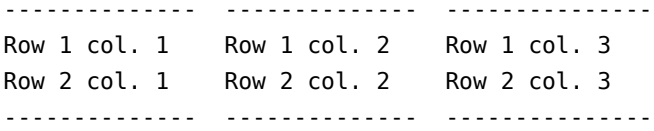

: Caption goes here

▶ Rightmost column content may cross the source table boundary. Bottom dashed lines need not reflect column width.

## Pandoc Syntax: Column Alignment

Heading alignment relative to the line column determines alignment for the whole column:

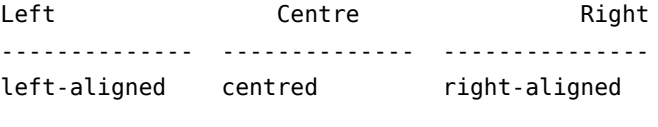

Table: Caption goes here

## Pandoc Syntax: Multiline Tables

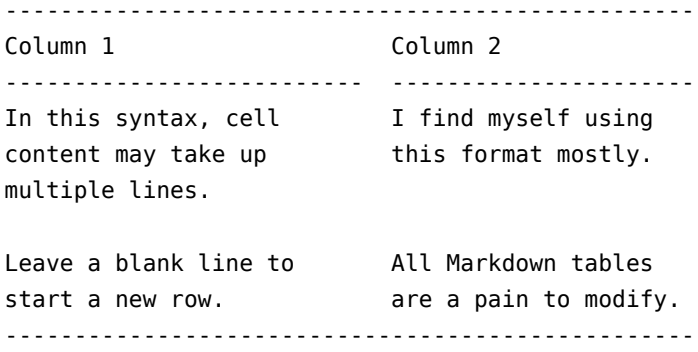

Table: Use this syntax to allow multiline cell content Rightmost column content may cross the source table boundary and even form a wrapped line.

### Pandoc Syntax: Multiline Tables, No Heading or Caption

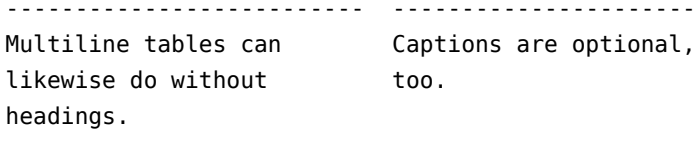

Remember to leave a blank The bottom dashed line line between any two rows. can be continuous. --------------------------------------------------

: This is the shorthand caption syntax again.

- ▶ Make sure your line columns are wider than your content (not required of rightmost column)
- ▶ Tweak relative column width using line column width
- ▶ Check that your syntax matches the chosen table type:

- ▶ Make sure your line columns are wider than your content (not required of rightmost column)
- ▶ Tweak relative column width using line column width
- ▶ Check that your syntax matches the chosen table type:
	- Basic table with header row
		- ▶ Minimum of one dashed-line rule indicating columns
		- ▶ No blank line between rows
		- ▶ End with blank line or dashed line followed by blank line

- ▶ Make sure your line columns are wider than your content (not required of rightmost column)
- ▶ Tweak relative column width using line column width
- ▶ Check that your syntax matches the chosen table type:
	- Basic table with header row
		- ▶ Minimum of one dashed-line rule indicating columns
		- ▶ No blank line between rows
		- ▶ End with blank line or dashed line followed by blank line
	- ▶ Basic table without header row
		- ▶ Dashed-line rule top and bottom, top indicates columns

- ▶ Make sure your line columns are wider than your content (not required of rightmost column)
- ▶ Tweak relative column width using line column width
- ▶ Check that your syntax matches the chosen table type:
	- ▶ Basic table with header row
		- ▶ Minimum of one dashed-line rule indicating columns
		- ▶ No blank line between rows
		- ▶ End with blank line or dashed line followed by blank line
	- ▶ Basic table without header row
		- ▶ Dashed-line rule top and bottom, top indicates columns
	- ▶ Multiline table with header row
		- ▶ Three dashed-line rules, the second of which indicates colums
		- ▶ Blank line between rows
		- ▶ End with blank line after bottom dashed line

- ▶ Make sure your line columns are wider than your content (not required of rightmost column)
- ▶ Tweak relative column width using line column width
- ▶ Check that your syntax matches the chosen table type:
	- ▶ Basic table with header row
		- ▶ Minimum of one dashed-line rule indicating columns
		- ▶ No blank line between rows
		- ▶ End with blank line or dashed line followed by blank line
	- ▶ Basic table without header row
		- ▶ Dashed-line rule top and bottom, top indicates columns
	- ▶ Multiline table with header row
		- ▶ Three dashed-line rules, the second of which indicates colums
		- ▶ Blank line between rows
		- ▶ End with blank line after bottom dashed line
	- ▶ Multiline table without header row
		- ▶ Two dashed-line rules, the first of which indicates columns

Pandoc Syntax: Footnotes

Arguably the most user-friendly footnote feature is `inline notes`.^[This is the footnote.]

#### Columns

Cf. the LATEX multicols and minipage environments

```
:::::::::::::: {.columns}
::: {.column width="50%"}
Left-hand column content goes here.
:::
::: {.column width="50%"}
Right-hand column content goes here.
:::
::::::::::::::
```
## YAML Metadata Blocks

---

---

- ▶ Allows global configuration otherwise entered as command-line options
- ▶ Set off by three hyphens top and bottom (leave a blank line above the block if it does not occur at the very top of the document)

```
fonttheme: serif
mainfont: Junicode
monofont: "DejaVu Sans Mono"
highlight-style: tango
colorlinks: true
csl: chicago-fullnote-bibliography-with-ibid.csl
bibliography: slides.bib
reference-section-title: "Bibliography"
nocite: |
```
@pandoc, @markdown, @multimarkdown, @commonmark, @markdownguide

## The YAML Format

- $\blacktriangleright$  key: value (the space is mandatory)
- ▶ If the value contains spaces or colons, quote the full value: mainfont: "Andron Scriptor Web"
- ▶ Arrays take one key and value pair per line, starting with a hyphen:

#### author:

- **-** Jane F. Doe
- **-** John F. Doe

▶ Fields with blank lines or block-level formatting must be so identified using a pipe:

#### abstract:

Paragraph 1.

Paragraph 2.

## Selected Global YAML Metadata Variables

Not all are available for all output formats.

- $\blacktriangleright$  author, title, date (if not using title block)
- ▶ subtitle (for output formats/classes that accept it)

▶ abstract

- ▶ toc: true (generate a table of contents)
- ▶ toc-depth: 2 (specify what levels are represented in the TOC)

▶ bibliography

- $\blacktriangleright$  reference-section-title (bibliography heading)
- ▶ csl (identifies a stylesheet specification)

 $\blacktriangleright$  figPrefix:

- "Figure"
- "Figures"

 $\blacktriangleright$  thlPrefix:

- "Table"
- "Tables"

## Selected YAML Metadata Variables for LATEX

- $\blacktriangleright$  papersize: a4 (or letter, etc.)
- $\triangleright$  fontsize: 12pt (or 10pt)
- ▶ fonttheme: serif (for beamer slides)
- ▶ mainfont, sansfont, monofont
- $\blacktriangleright$  linestretch: 1.5 (line height)
- ▶ indent: true (use first-line indent)
- ▶ parskip: 0pt (no vertical space between paragraphs)
- $\triangleright$  colorlinks=true (for hyperref)
- ▶ header-includes for header contents (e.g. to load packages)

#### Basic Citation

This cites a source whole.[@source1]

This cites a page range.[@johnson 10-15]

This cites a chapter.[@adams chap. 5]

This cites a chapter range.[@adams chaps. 5-6]

This cites a line range.[@doe ll. 2201-2400]

This cites multiple sources.[@adams 50; @doe chap. 10]

This suppresses the author's name.[-@johndoe 10-15]

According to @source1 [20], this is an inline citation.

## Recognized Locator Terms for EN-US 1/2

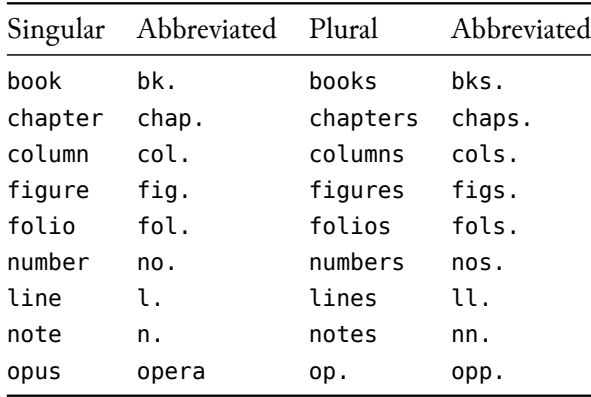

(In the absence of a locator, p. is assumed.)

## Recognized Locator Terms for EN-US 2/2

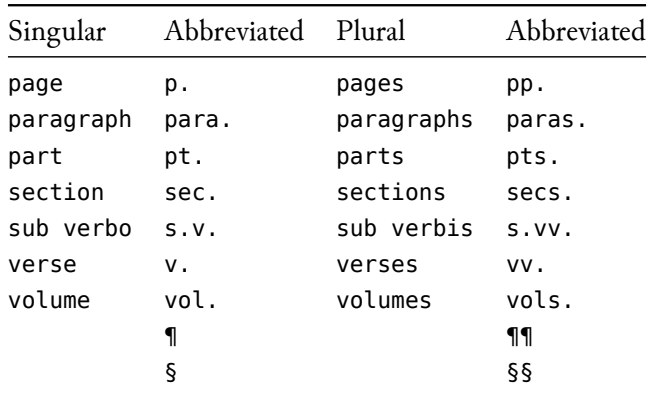

(You can always use a literal of your own choosing.)

# **Bibliography**

▶ If your csl requires a bibliography, it produces one without heading

▶ A heading can be produced in one of two ways:

- 1. End your file with a heading like # Bibliography
- 2. Include a YAML field like reference-section-title: "Works Cited"
- ▶ You can suppress the bibliography with a YAML field suppress-bibliography: true
- ▶ To cite your full .bib, use the following YAML field:

```
nocite: |
  @*
```
## Compiling with Citations

Compile from the command line using --filter pandoc-citeproc.

### Pandoc Slides

Pandoc can output a variety of slide formats:

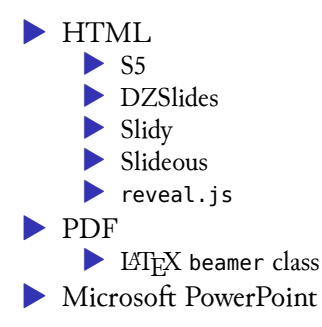

## Default Slide Formatting

- ▶ Top-level headings are interpreted as slides
- ▶ Lower levels are blocks
- ▶ Three spaced dots in a paragraph of their own create a slide pause

## Advanced beamer Formatting

- ▶ If you want sections, use the --slide-level option
	- ▶ Any heading above slide level then become section title slides
- **frame options go in attribute braces:**  $#$  Frame Title  $\{ .t \}$
- ▶ Select themes with -V (or in the YAML header)
- ▶ To make all lists incremental, use the -i option
- ▶ To make individual lists incremental, use a fenced div:
- ::: incremental
- item 1
- item 2

## Compiling beamer Slides

#### Without Citations

pandoc -t beamer -o output.pdf input.md --pdf-engine xelatex

#### With Citations

pandoc -t beamer -o output.pdf input.md --filter pandoc-citeproc --pdf-engine xelatex

#### **Options**

--slide-level 2 *# use level 1 for sections*

-V theme-name *# use themes*

-i *# make all lists incremental*

Advanced Markdown + LATEX Formatting: Local

```
Use the YAML field header-includes, thus:
```

```
---
header-includes:
    - |
      ```{=latex}
        \usepackage{tikz}
        \definecolor{burgundy}{HTML}{990000}
        \hypersetup{colorlinks,linkcolor=,urlcolor=burgundy}
        % or any other preamble content
      \sqrt{2}
```
This unlocks any LAT<sub>EX</sub> functionality here loaded.

---

Advanced Markdown + LATEX Formatting: Global

1. Create a LATEX template:

pandoc -D latex  $>$   $\sim$ /.pandoc/templates/default.latex

2. Modify it to suit your needs.

Analogous solutions apply for HTML and ODT.

### .docx Reference Document

- 1. Create a .docx file using Pandoc;
- 2. Modify the styles (!) in Word or a compatible text processor;
- 3. Save the result as ~/.pandoc/reference.docx

Your next Pandoc .docx document will incorporate your changes!

# Recommended Reading

Cone, Matt. *Markdown Guide*. Accessed January 6, 2019. https://www.markdownguide.org.

MacFarlane, John. "Pandoc User's Guide." Accessed January 6, 2019. http://pandoc.org/MANUAL.html.